## Package 'spatialCovariance'

July 8, 2015

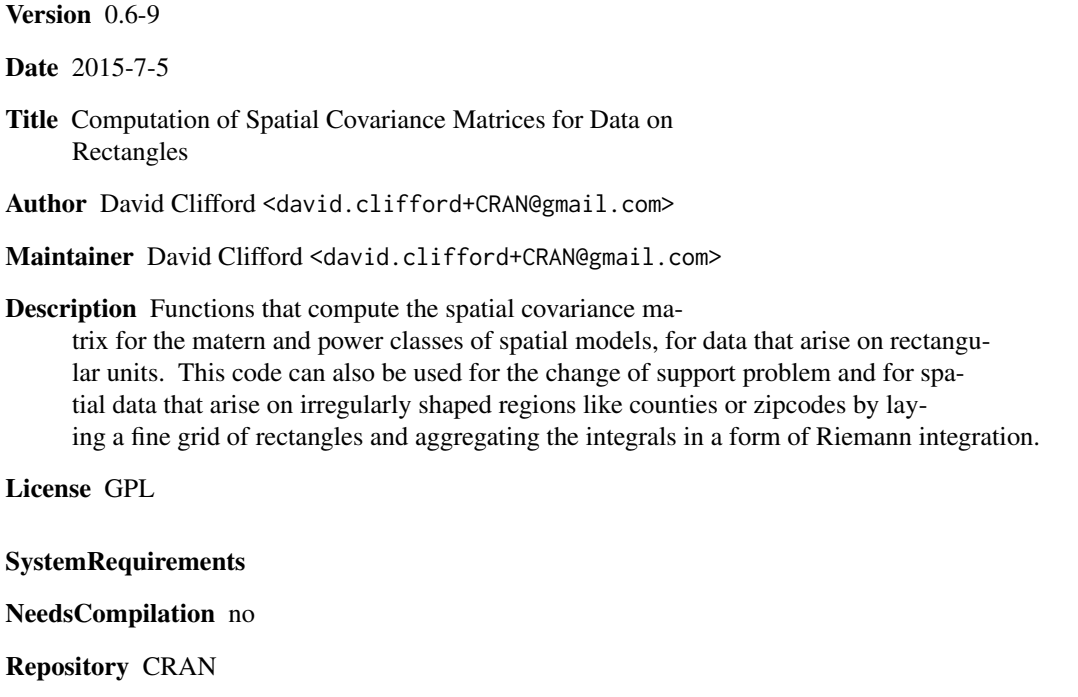

### R topics documented:

Date/Publication 2015-07-08 10:57:37

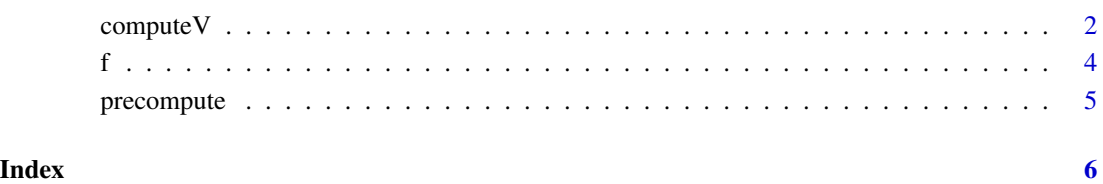

<span id="page-1-0"></span>

#### Description

Observations are averages over congruent rectangular plots that like in a lattice. For extensive observations one needs to multiply the matrix by the \$area^2\$ where \$area\$ is the common area of each plot.

Various different classes of covariance functions, generalised covariance functions and their derivatives wrt parameters are built into this library. These include the Cauchy and Mat\'ern covariance functions as well as specific sub models such as the Bessel\$\_0\$, Exponential, Bessel\$\_1\$, spline and logarithmic covariance functions.

#### Usage

computeV(info, class = "ldt", params, rel.tol = .Machine\$double.eps^0.25, abs.tol =  $rel.tol$ , cat.level =  $0$ ,  $K = NULL$ )

#### Arguments

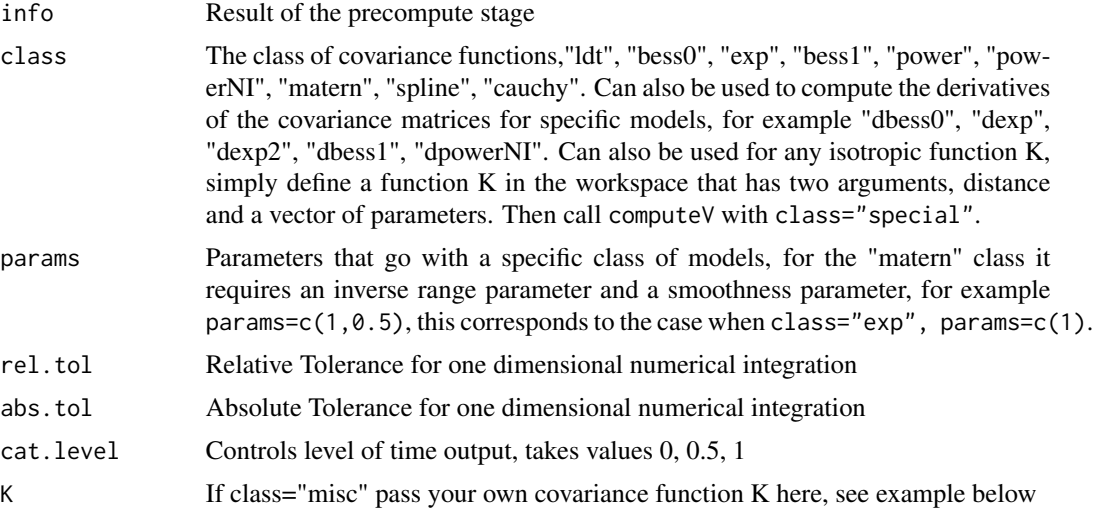

#### Author(s)

David Clifford

#### Examples

```
## Example for extensive variables - variances of combined plots
library(spatialCovariance)
nrows < -1
```
#### $\epsilon$  compute V  $\geq$  3

```
ncols <- 2
rowwidth <-1.1colwidth < -1.2rowsep <-0colsep <- 0
info <- precompute(nrows,ncols,rowwidth,colwidth,rowsep,colsep)
V <- computeV(info,class="matern",params=c(1,1))
info2 <- precompute(nrows=1,ncols=1,rowwidth=rowwidth,colwidth=colwidth*2,0,0)
V2 <- computeV(info2,class="matern",params=c(1,1))
c(1,1)
(rowwidth * (2*colwidth))^2 * V2
## Bring in anisotropy
V
info <- precompute.update(info,aniso=2) ## geometric anisotropy update
V <- computeV(info,class="matern",params=c(1,1))
V
info <- precompute.update(info,aniso=5) ## geometric anisotropy update
V
## Second Example - define your own covariance function, here we use a
## spherical one
library(spatialCovariance)
K \leftarrow function(d,params) {
 frac <- d/params
 ret <- rep(0,length(d))
  ind <- which(frac<1)
 if(length(ind)) ret[ind] < - (1 - 2/pi*(frac[ind]*sqrt(1 - frac[ind]^2)) + asin(frac[ind]))return(ret)
}
dVals <- seq(0,10,l=1001)
plot(dVals,K(dVals,8),type="l")
lines(dVals,K(dVals,7),col=2)
nrows <-1ncols <- 3
rowwidth <- 2
colwidth <- 2
rowsep <- 0
colsep <- 0
info <- precompute(nrows,ncols,rowwidth,colwidth,rowsep,colsep)
V <- computeV(info,class="misc",params=c(8),K=K)
V
## Now if we have a low value of theta_2 we should see that the first
```
<span id="page-3-0"></span> $\frac{1}{4}$ 

```
## and third plot are independent as there is a 2 unit gap between
## them, so that term in V will be zero
V <- computeV(info,class="misc",params=c(1),K=K)
V
## If theta_2 gets a little bigger than 2 then we should see no
## non-zero entries in V
V <- computeV(info,class="misc",params=c(2.005),K=K)
V
## Check V is positive definite
eigen(V)$values ## should all be positive
```
f *Density For Distance Between Two Points In Rectangles*

#### Description

This evaluates the density for the distance between two points, each distribution uniformly and independently in rectangles. The rectangles are congruent and lie on a lattice. Three special cases exist, when the two rectangles coincide, when the two rectangles lie on the same row (or column) of the lattice and when the two rectangles lie on different rows and columns.

#### Usage

f(d, rowwidth, colwidth, ax, bx, i, j)

#### Arguments

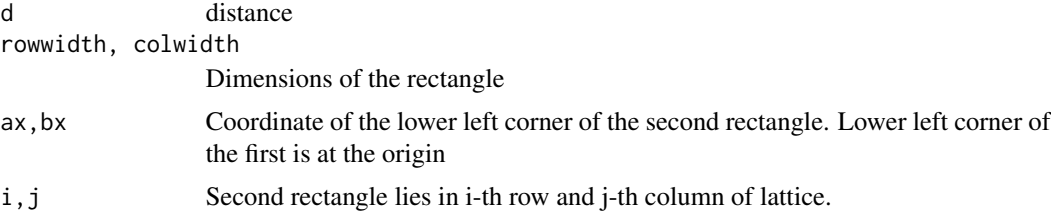

#### Author(s)

David Clifford

#### References

B. Ghosh "Random distances within a rectangle and between two rectangles", Bulletin of the Calcutta Mathematical Society, 1951, 43, 17-24

D. Clifford, "Computation of Spatial Covariance Matrices", JCGS, March 2005, vol. 14, no. 1, pp. 155-167(13)

#### <span id="page-4-0"></span>precompute 5

#### Examples

```
d \leq 0.75f(d,rowwidth=1,colwidth=1,ax=0,bx=0,i=1,j=1) ## two points in a unit square
f(d, rowwidth=1, column=1,ax=1,bx=0,i=2,j=1) ## two points in squares, squares are side by side
```
precompute *Precompute Step for Computing Covariance Matrix*

#### Description

For a lattice with nr rows and nc columns on only needs to compute \$n=nr X nc\$ entries to fill the whole covariance matrix (of size  $\ln X$  n $\text{\$}$ ). For example, the diagonal entries will all be the same so one only needs to compute it once and know that the value needs to be placed along the diagonal. This algorithm figures out which entries need to be computed, and how to insert them into the covariance matrix.

When an anisotropy term aniso is included in the direction of rows and columns it changes how distance is measure from \$sqrt (x^2+y^2)\$ to \$sqrt (x^2+ alpha^2 y^2)\$. This amounts to stretching the lattice in the appropriate direction by a factor of \$alpha\$. We can update the results of the precompute stage very easily.

#### Usage

```
precompute(nrows,ncols,rowwidth,colwidth,rowsep,colsep,cat.level)
precompute.update(info,cat.level=0,aniso=1)
```
#### Arguments

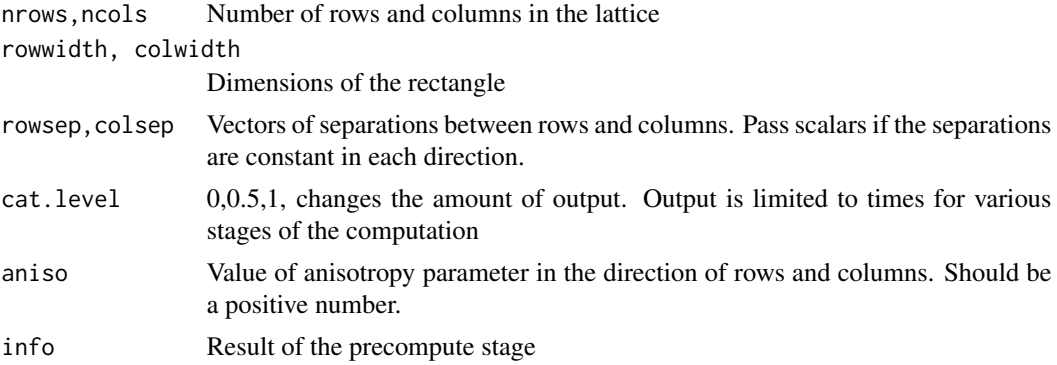

#### Author(s)

David Clifford

#### Examples

## See computeV help page for more details and examples

# <span id="page-5-0"></span>Index

∗Topic spatial computeV, [2](#page-1-0) f, [4](#page-3-0) precompute, [5](#page-4-0)

computeV, [2](#page-1-0)

f, [4](#page-3-0)

precompute, [5](#page-4-0)